## **Algorithmes et programmation**

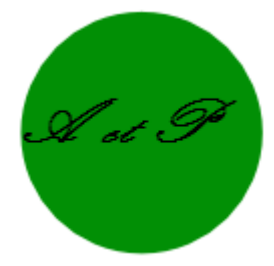

## **Notion :** Découvrir ce qu'est un algorithme

**Définition :** Un algorithme est une suite finie d'instructions à appliquer dans un certain ordre à des données. Sa réalisation permet de résoudre un problème donné et d'obtenir un résultat.

**Exemples :** suivre une recette de cuisine, suivre un plan, faire une division euclidienne à la main .

Les trois phases d'un algorithme sont, dans l'ordre :

(a) l'entrée des données

(b) le traitement des données

(c) la sortie des résultats

Exemple 1 : Considérons l'algorithme de calcul suivant :

Choisir un nombre.  $\leftarrow$  Les données Lui ajouter 1. Multiplier le résultat par 2.  $\longleftrightarrow$  Instructions à suivre (traitement des données) Soustraire 3 au résultat. Afficher le résultat. Résultat

Exemple 2 : Deux langages de déplacement

On considère les deux langages suivants :

- le langage A composé des mots de vocabulaire : « haut », « bas », « droite » et « gauche » ;
- le langage B composé des mots de vocabulaire « avancer », « tourner à droite » (qui signifie « tourner sur soi-même d'un quart de tour vers la droite ») et « tourner à gauche ». Supposons, par exemple, que l'on souhaite coder le déplacement suivant :

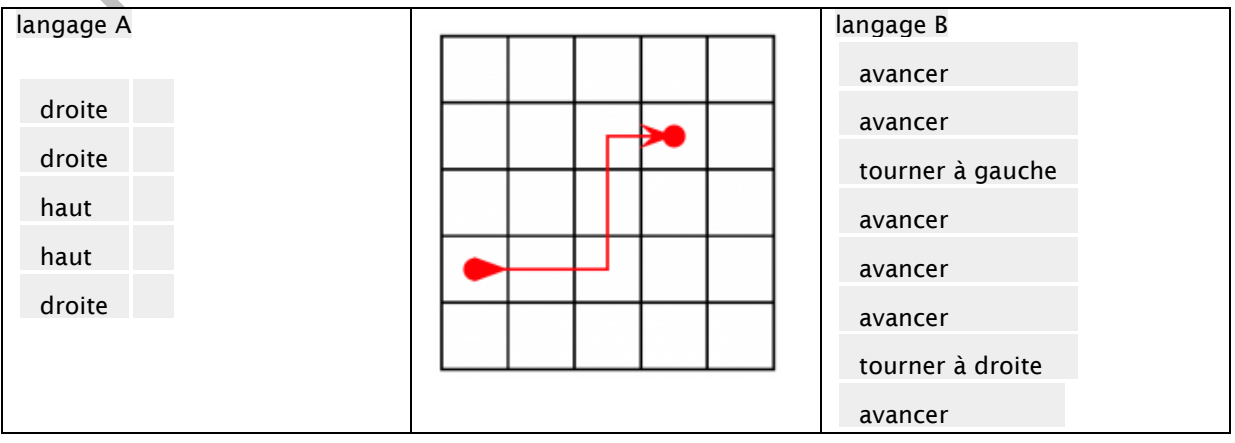

## Exemple 3 : Encore des déplacements

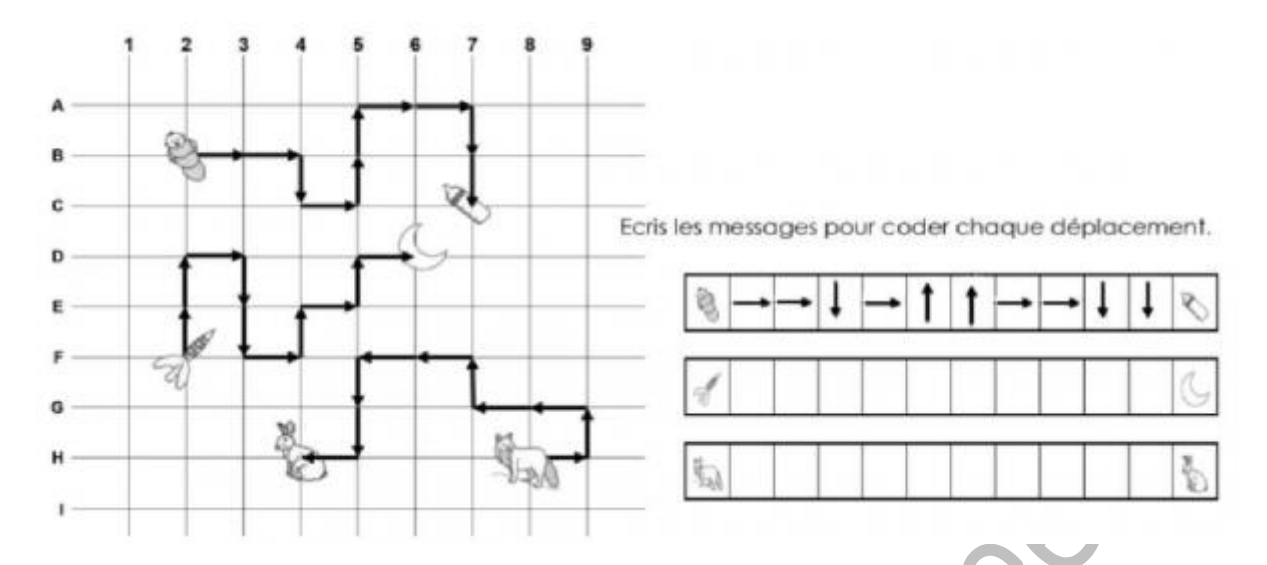

Exemple 4 : Le petit robot doit parcourir le chemin et « allumer » la case la plus foncée. ( site :<http://lightbot.com/hocflash.html> demo puzzles web basics n° 2 et 5)

a)

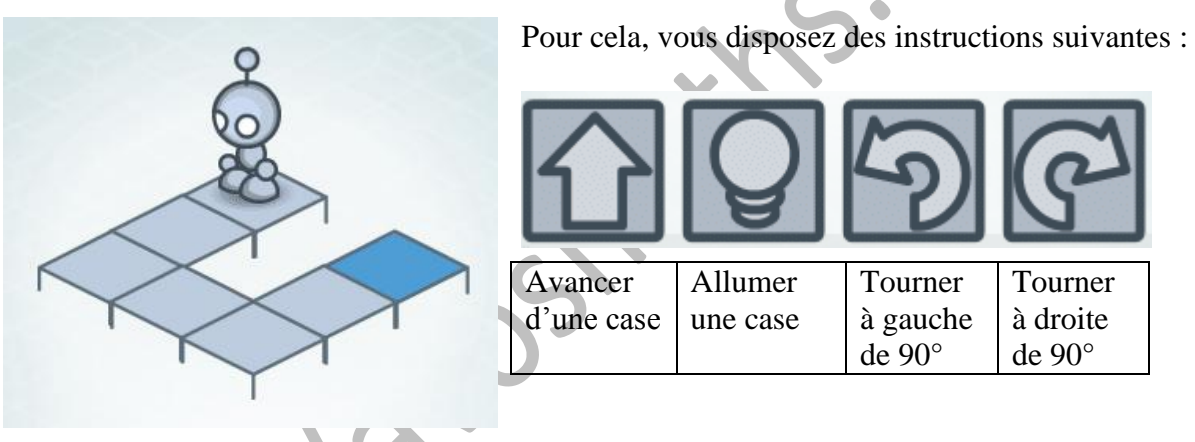

Ecrire les instructions ( avec les dessins ) que doit suivre le petit robot pour réussir sa mission.

b ) Le robot doit « allumer » toutes les cases foncées. ( il n'est pas obligé de passer par toutes les cases. )

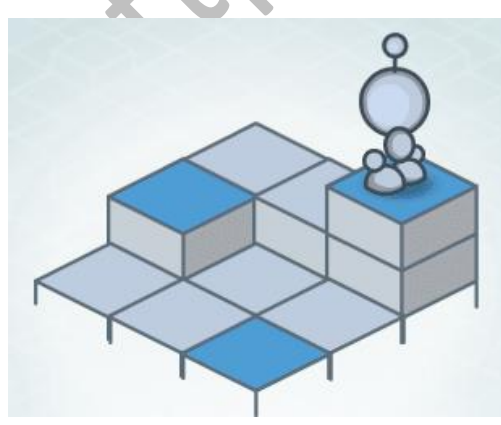

Une instruction supplémentaire qui signifie : sauter (monter ou descendre) en avançant d'une case.

Instructions :

Remarque : Un algorithme peut être traduit, grâce à un langage de programmation ( Python, Xcas … ) , en un programme exécutable par un ordinateur. ( qui peut ensuite communiquer avec des machines, robots … )